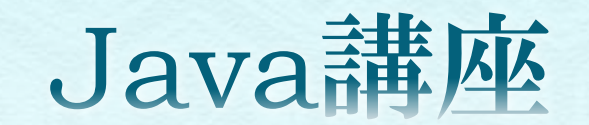

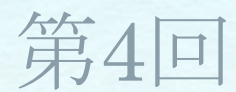

情報科学部コンピュータ科学科 2年 竹中 優

## 今回の内容

# クラスの拡張 スーパークラス(親クラス) サブクラス(子クラス) オーバーライド ◆ final修飾子 ◆抽象クラス

インターフェイス

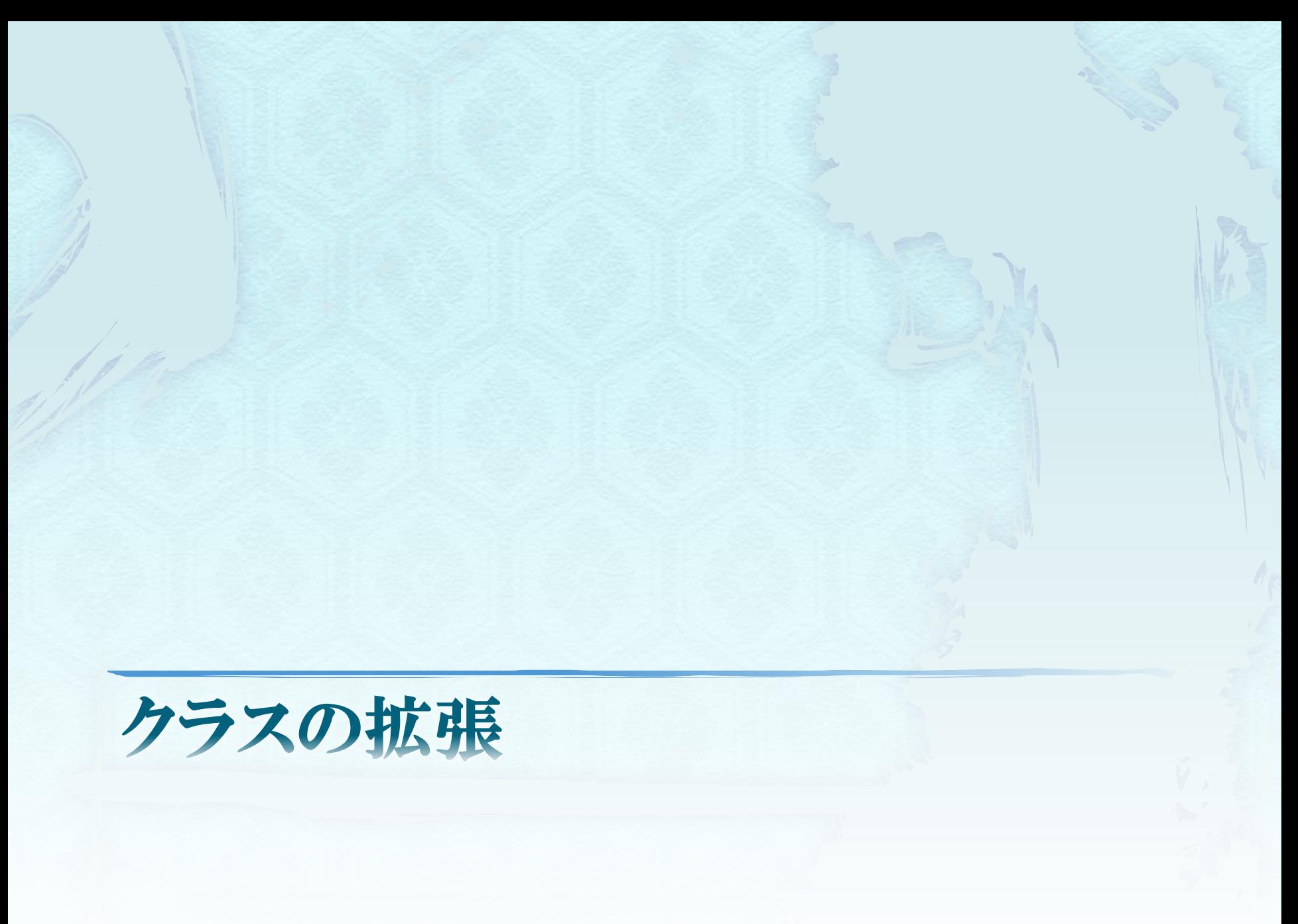

クラスの拡張

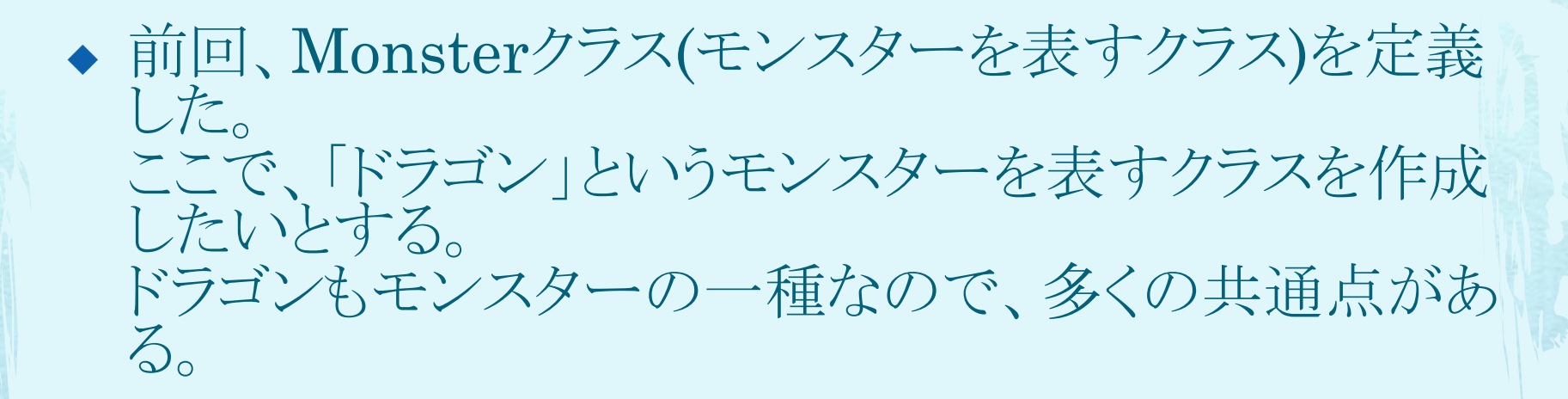

- ◆ Javaでは、既に作成したクラス(Monsterクラス)を基に して、新しいクラス(Dragonクラス)を作成できるように なっている。
- ◆ このように、新しいクラスを作成することをクラスを拡張 する(extends)という。

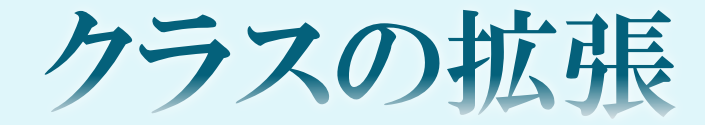

Monsterクラス Dragonクラス

クラスの拡張

◆ 新しいクラスは、既存のクラスのメンバー(変数、 メソッド)を「受け継ぐ」仕組みになっている。

 このとき、基になるクラス(この場合はMonster クラス)をスーパークラス、または親クラスという。

◆ スーパークラスの性質や機能(メンバー)を継 承するクラス(この場合はDragonクラス)を<u>サ</u> ブクラス、または子クラスという。

6

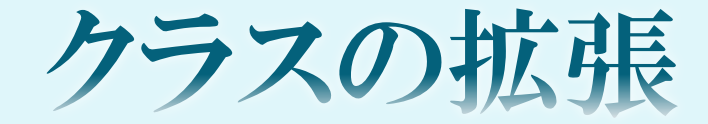

スーパークラス (Monster) サブクラス(Dragon)

スーパークラス(親クラス)

◆ Dragonクラスのスーパークラスである Monsterクラスは変更なし。

 スーパークラスにするための記述などはない。 サブクラス側が指定するだけである。

サブクラス(子クラス)

### サブクラスの宣言

}<br>}

}<br>}

public class サブクラス名 extends スーパークラス名{ サブクラスに追加するメンバー

9

サブクラスのコンストラクター(引数リスト){

Dragonクラス

public class Dragon extends Monster{

```
public Dragon(int hp, int atk){
       super(hp, atk);
}<br>}
public Dragon(String name, int hp, int atk){
```
super(name, hp, atk);

super()は次項で説明する。

}<br>}

}<br>}

Dragonクラス

- ◆ DragonクラスのスーパークラスであるMonsterクラス が違うパッケージにある場合はimportしなければなら ない。
	- インポート文:import パッケージ名.クラス名;
- ◆ 前頁のsuperとは「そのオブジェクト自身(this)」のスー パークラスを表す語で、super(引数リスト)でコンストラ クターを呼び出したり、「super.メンバー」でメンバーに アクセスすることが出来る。
- ◆ ただし、super()のコンストラクターの呼び出しは、サブ クラスのコンストラクター内の最初の処理である必要が ある。

# this() *Esuper*()

◆ コンストラクター内では、this()もsuper()もそれぞれオ ブジェクト自身のコンストラクター、スーパークラスのコ ンストラクターを呼び出すことが出来る。

 $\triangleleft$  this() そのクラスの別のコンストラクターを呼び出す

 $\triangleleft$  super() そのクラスのスーパークラスのコンストラクターを呼び出 す

◆ どちらもコンストラクター内の最初の処理でなければな らないので注意。

クラスの拡張

◆Javaでは、1つのスーパークラスを拡張して複数 のサブクラスを宣言することも出来る。

◆また、そのサブクラスをさらに拡張して、さらに新 しいサブクラスを作成することも出来る。 最初のサブクラスは次に拡張したサブクラスから 見れば、スーパークラスとなる。

 ただし、Javaでは1つのサブクラスで複数のスー パークラスを継承すること(多重継承)は出来ませ  $\mathcal{W}_\alpha$ 

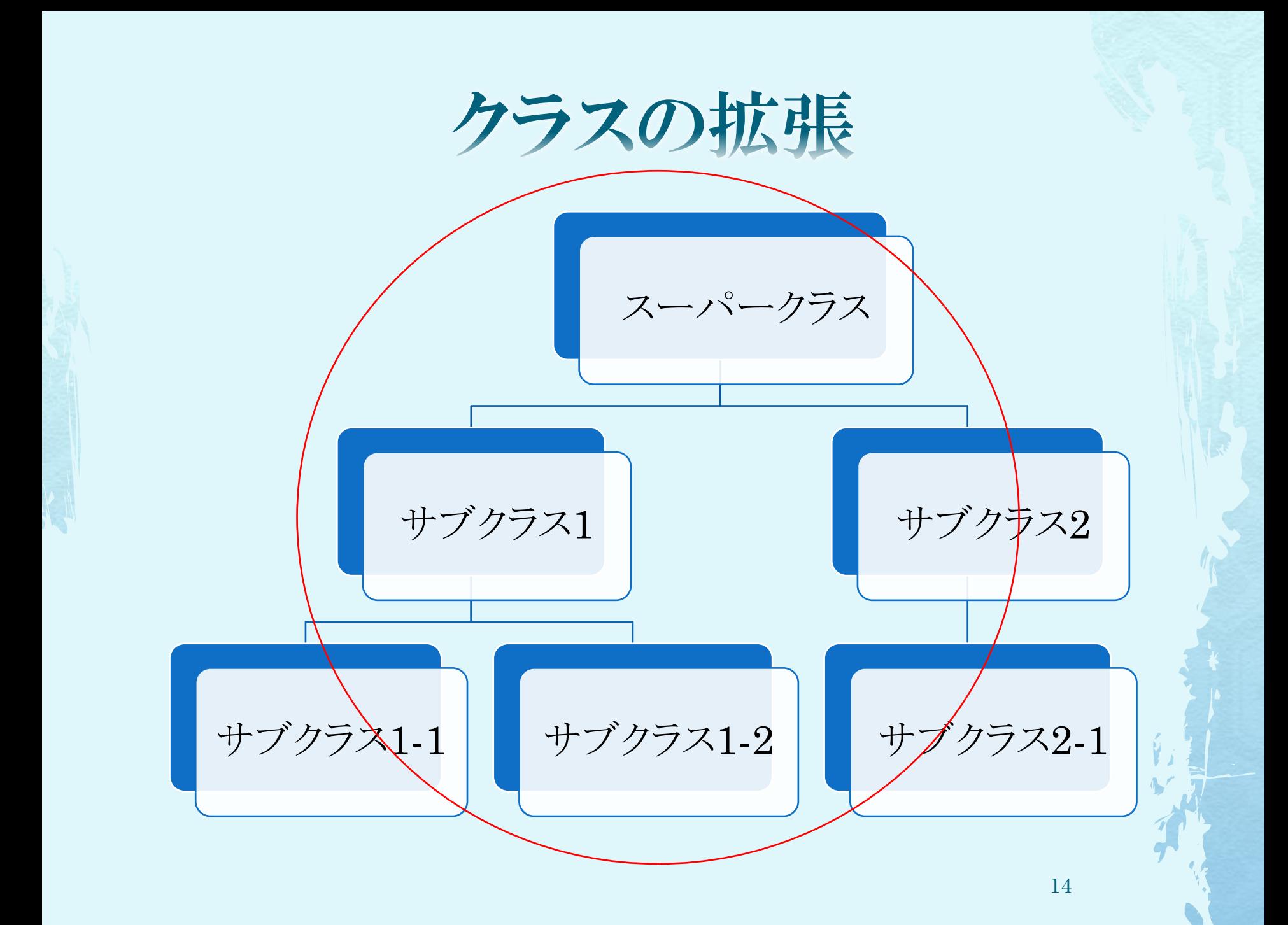

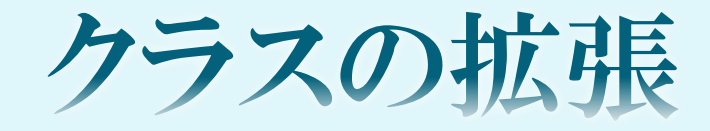

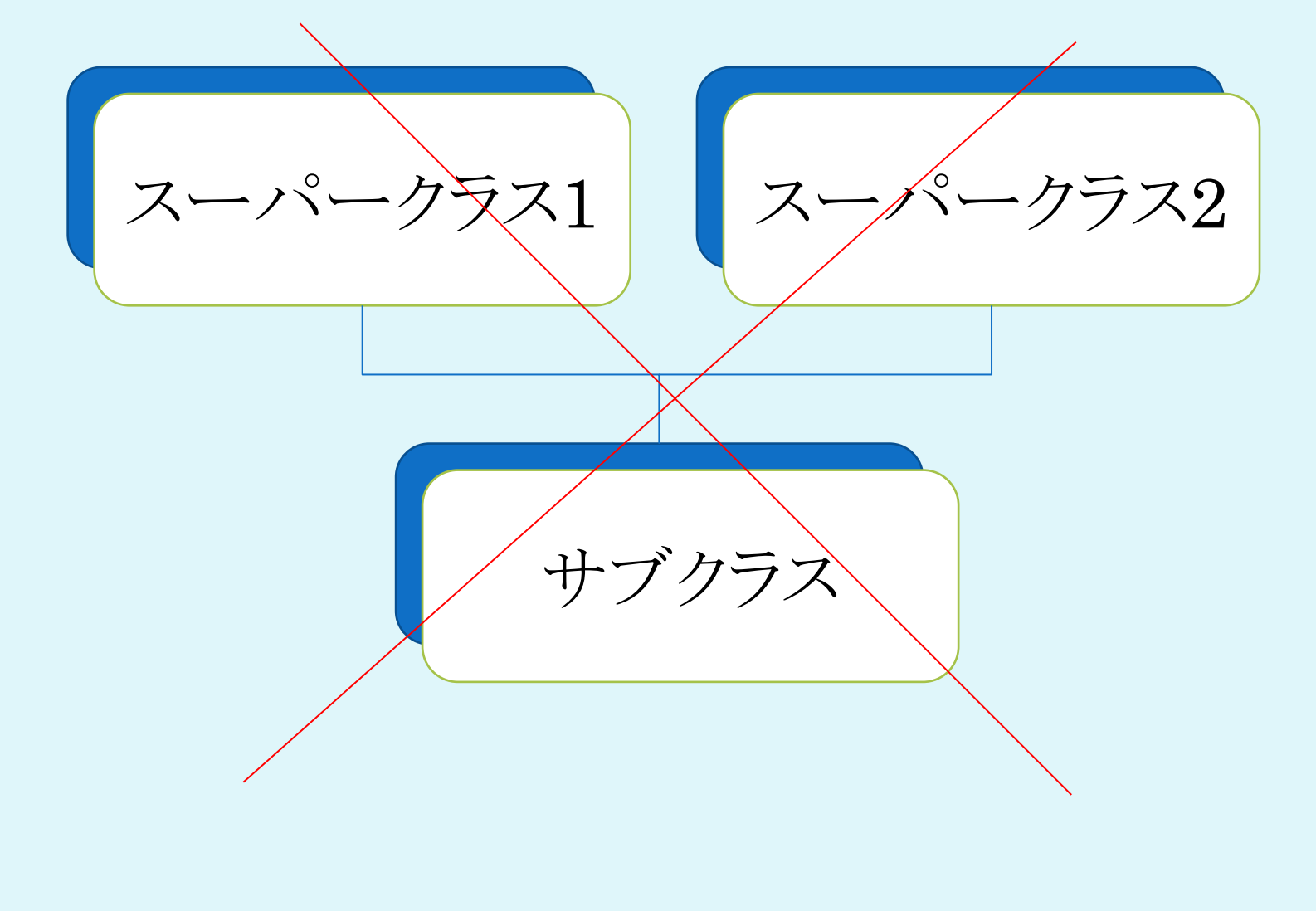

15

クラスの拡張

### ◆今まで、スーパークラスを指定しないクラスを 宣言することがあった。

Javaでは、クラスを作成する時にスーパーク ラスを指定しない場合、 そのクラスはObjectクラスというクラスをスー

パークラスに持つ

という決まりになっている。

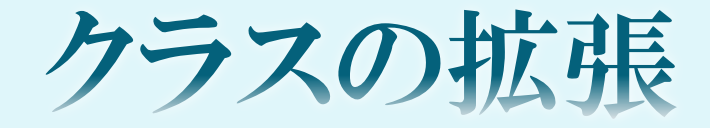

Objectクラス

スーパークラス (Monsterクラス)

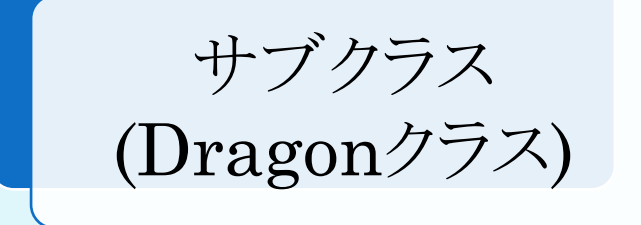

オーバーライド

◆ サブクラスで新しくメソッドを記述する時に、 スーパークラスとまったく同じメソッド名・引数 の数・型を持つメソッドを定義し、「上書き」す ることができる。

◆試しにDragonクラスに新しくshowStatus()メ ソッドを定義してみよう。

オーバーライド

DragonクラスのshowStatus()メソッド

public void showStatus(){ System.out.println("モンスターの種類:ドラゴン"); System.out.println("名前:" + name); System.out.println("HP:" + hp); System.out.println("ATK:" + atk); }<br>}

◆ MonsterクラスのshowStatus()メソッドに一行追加した。 それ以外の処理は変わらない。

オーバーライド

Dragon  $d = new \text{Dragon}("F\overrightarrow{\partial}\overrightarrow{J}$ , 1000, 100); d.showStatus(); または、 Monster m = new Dragon(" $\forall$ ラゴン", 1000, 100); m.showStatus();

- ◆ 上に例を二つ示したが、どちらでも記述できる。 二つ目の記述例は継承関係にあるクラス同士でのみ可 能である。
- ◆ どちらのオブジェクトもDragon型で生成しているので、 自動的にDragonクラス(サブクラス)のshowStatus()メ ソッドが呼ばれる。

オーバーライド

 このようにサブクラス側でスーパークラスのメ ソッドを定義すること、すなわちサブクラス側で スーパークラスのメソッドを「上書き」することを オーバーライドといい、クラスの拡張には必須 の機能である。

◆ overriding …… 上書き

オーバーライド

public void showStatus(){ System.out.println("モンスターの種類:ドラゴン"); //スーパークラスのshowStatus()を呼び出している super.showStatus();

}<br>}

◆ 上書きといっても、スーパークラスのshowStatus()メ ソッドが消えてしまったわけではないので、上の例の ように「super.メソッド名」を使って呼び出すことがで きる。

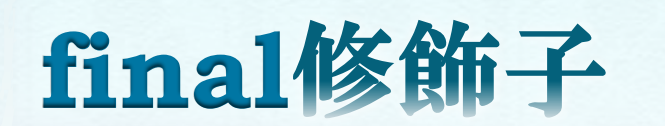

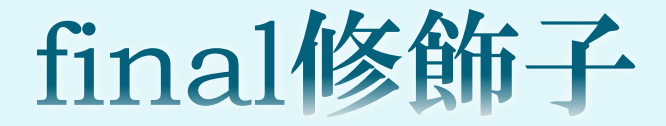

public final 戻り値の型 メソッド名(引数リスト){ } private final 戻り値の型 メソッド名(引数リスト){ }

 メソッドの中には決してサブクラスによってオーバー ライドされたくないメソッドがあるかもしれない。 そのような場合には、メソッドの先頭にfinalをつける と、オーバーライドされないようにすることが出来る。

final修飾子

public final class クラス名{ }

◆ オーバーライドだけでなくサブクラス自体を拡張して ほしくないクラスを設計する場合、クラスの先頭に finalをつけておくことでサブクラスを拡張できなくな  $\zeta$ 

## final修飾子

public final フィールドの型 フィールド名 = 初期化値; public static final フィールドの型 フィールド名 = 初期化値;

◆ 次にフィールド(変数)にfinalを付けた場合を考える。 ◆ finalをつけたフィールド(変数)は値を変更すること が出来なくなり、この決まった値を表すフィールドを 定数という。

## final修飾子

◆前頁の「public static final」が付いたフィー ルド(変数)について、クラス変数であるので、 クラス名.フィールド名 という記述によって決まった値を表すことがで き、 Javaではこのような「クラスの定数」の名前を

大文字で書き、単語の区切りは「一で記述す ることが多い。

## finalのまとめ

 フィールドにfinalをつけると、初期値から値を 変更できなくなる。

 メソッドにfinalをつけると、サブクラスでオー バーライドできなくなる。

 クラスにfinalをつけると、クラスを拡張できなく なる。

これ以降は難しいので、理解しにくい人はこんなものもあるのか、程度に 考えておいて、いずれ自分で参考書などでチャレンジしてみてください。

抽象クラス

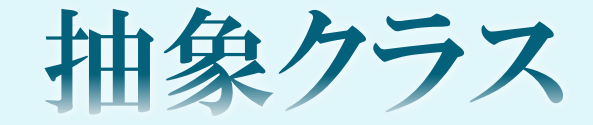

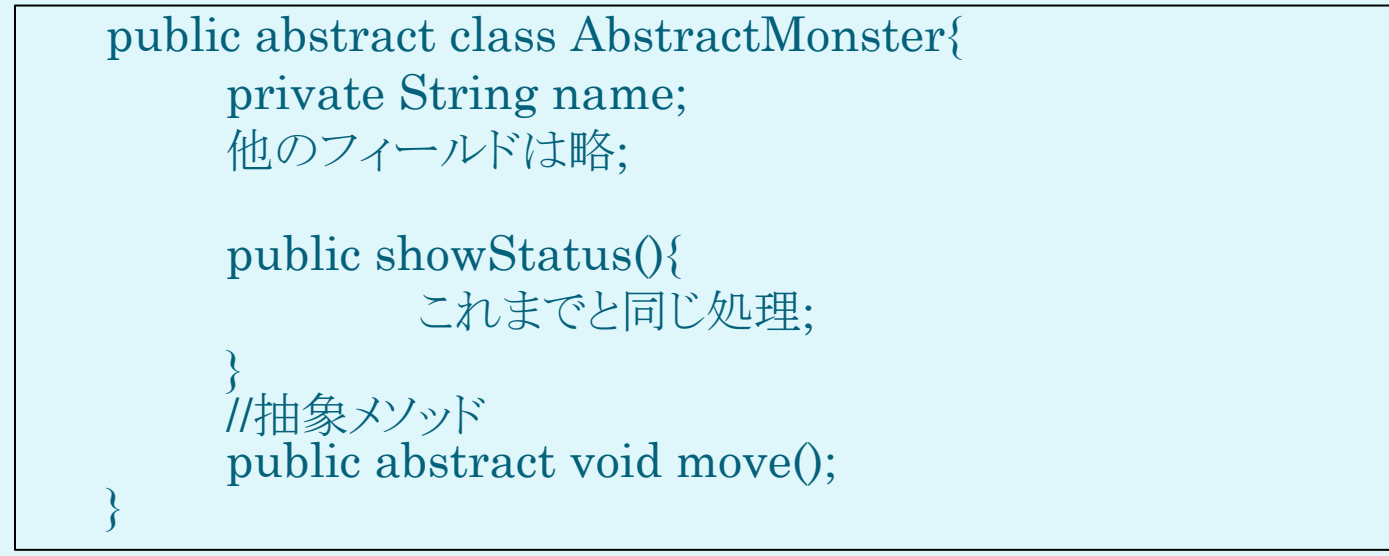

- 上の例は、これまで作成してきたMonsterクラスと同じメンバーを持つ抽象クラス AbstractMonsterクラスである。
- クラスの先頭部分にabstractという修飾子が付いていると、そのクラスは抽象クラ スとなる。
- ◆ 抽象クラスは、「オブジェクトが生成できない」という特徴がある。
- ◆ 抽象クラスは、処理内容が定義されていないメソッド(抽象メソッド)を持っていて、 それらにもabstractを付ける。

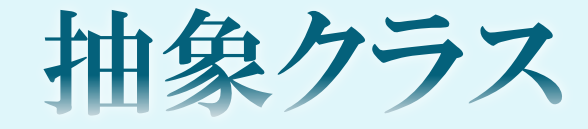

### public abstract class クラス名{ フィールドの宣言; abstract 戻り値の型 メソッド名(引数リスト); ……

}<br>}

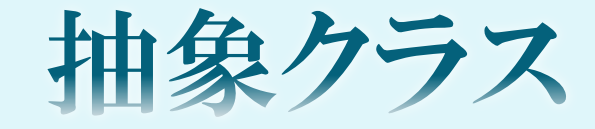

#### 抽象クラスの宣言

}<br>}

#### public abstract class クラス名{ フィールドの宣言; abstract 戻り値の型 メソッド名(引数リスト); ……

- ◆ メンバー(変数、メソッド)の宣言は通常と同じ
- ◆ 抽象メソッドは持っていなくても良い
- ◆抽象クラスのオブジェクト(インスタンス)は生成できない

抽象クラスを利用する

- ◆ 抽象クラスを利用するには、サブクラスを拡張しければなら ない。 また、抽象クラスから継承した抽象メソッドの内容をサブクラ スできちんと定義してオーバーライドする という作業をしなければならない。
- ◆ 抽象クラスを使うことで、サブクラスごとにメソッドの内容が 違うので、同じカテゴリで色々な種類のクラスを扱いやすく なる。

例えば、モンスターというカテゴリでは、色々な種類のモン スターが存在するが、それぞれ移動範囲や攻撃方法、特 性などが異なるが、それぞれに対して必ず抽象メソッドが 定義されているというようにすれば、管理しやすくなる。

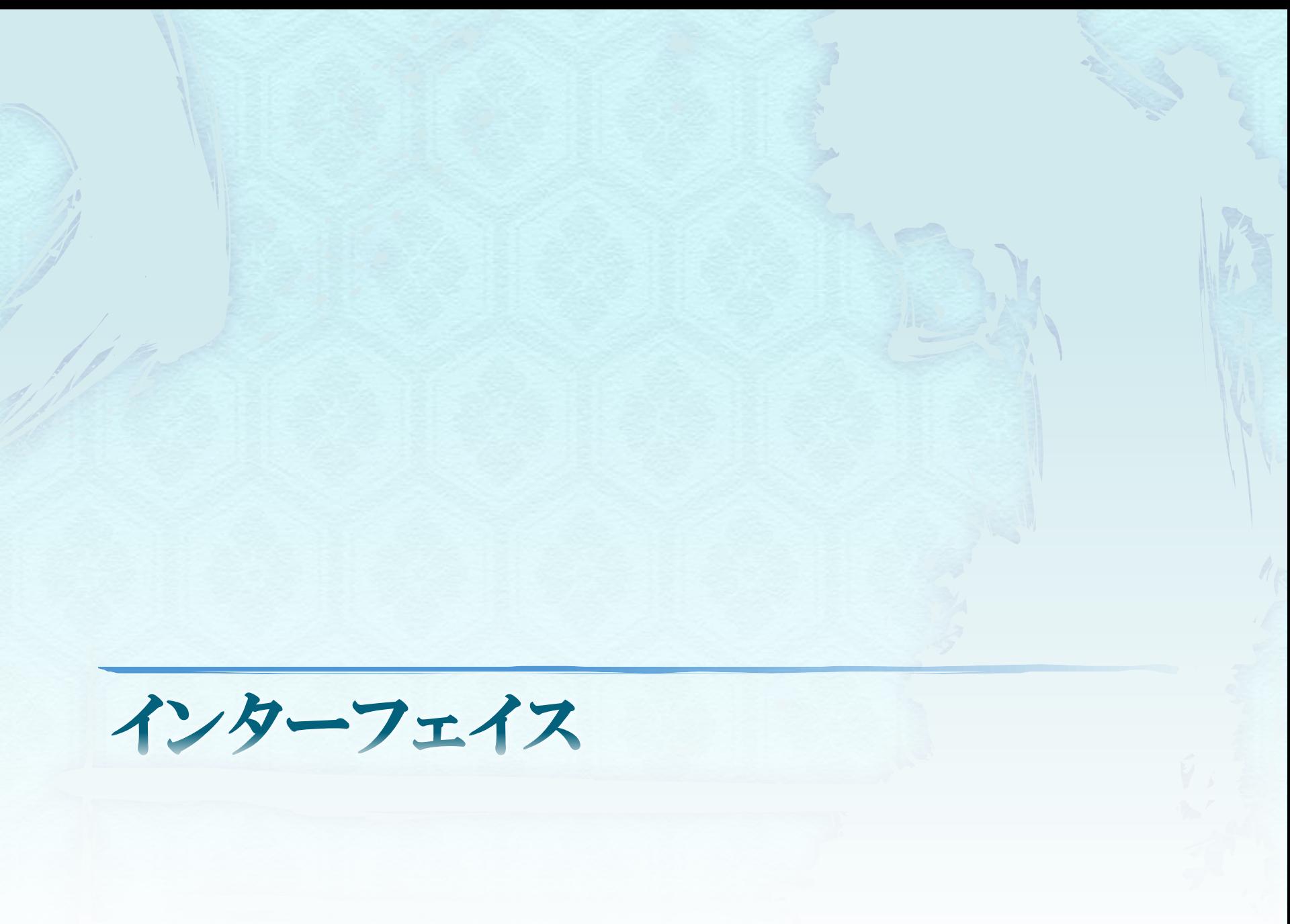

インターフェイスの宣言

public interface インターフェイス名{ //フィールドは必ず初期化する 型名 フィールド名 = 式;

> //メソッドの処理は定義しない 戻り値の型 メソッド名();

}

- ◆ フィールドとメソッドを持つことができるが、コンストラクターは 持たない。
- ◆ 通常インターフェイスには何も修飾子を付けない。 何も付けな くてもフィールドにはpublic static final、メソッドには abstractという修飾子を付けているのと同じになる。 つまり、インターフェイスのフィールドは定数、メソッドは抽象メ ソッドとなっている。

インターフェイスの宣言

### ◆ インターフェイスも抽象クラスと同じようにオブ ジェクトは生成できない。

◆ インターフェイスはクラスと組み合わせて使うこ とになっていて、インターフェイスをクラスと組 み合わせることを、インターフェイスを実装す る(implementation)という。

インターフェイスの実装

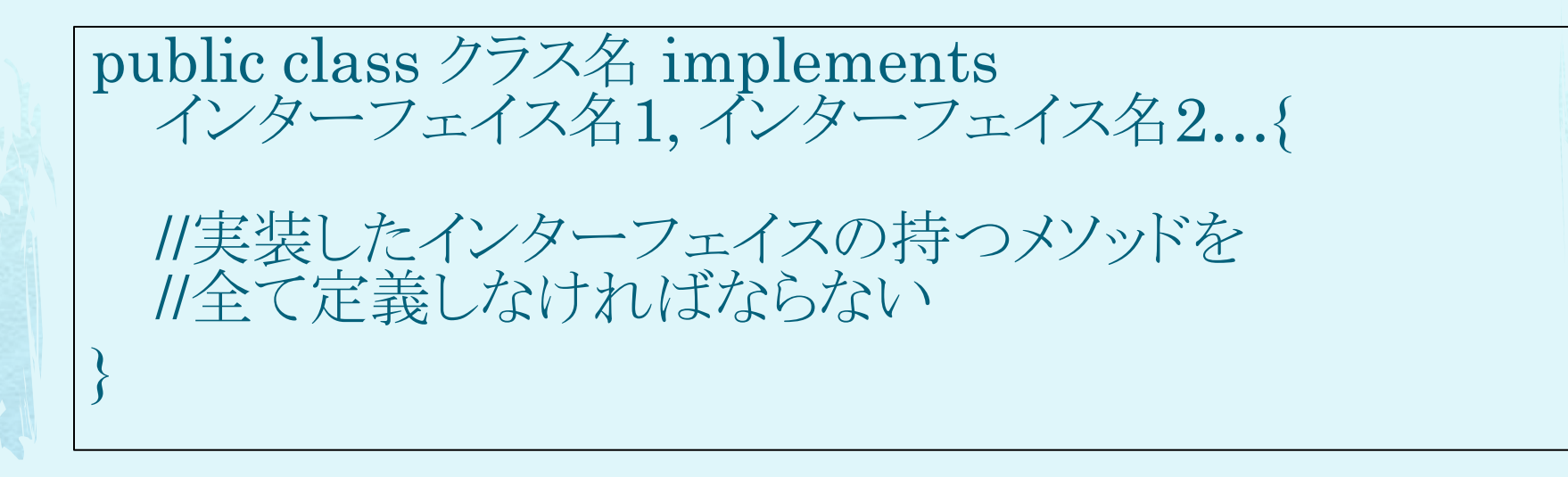

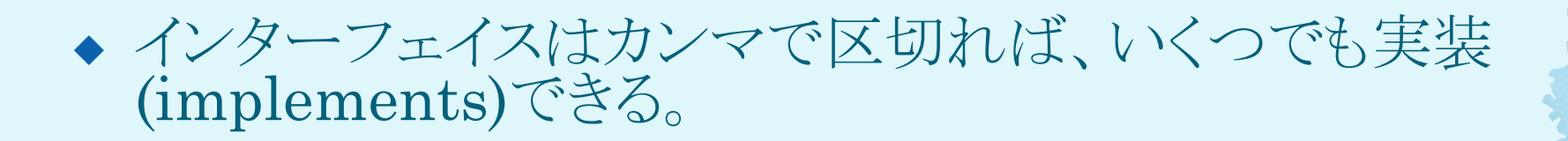

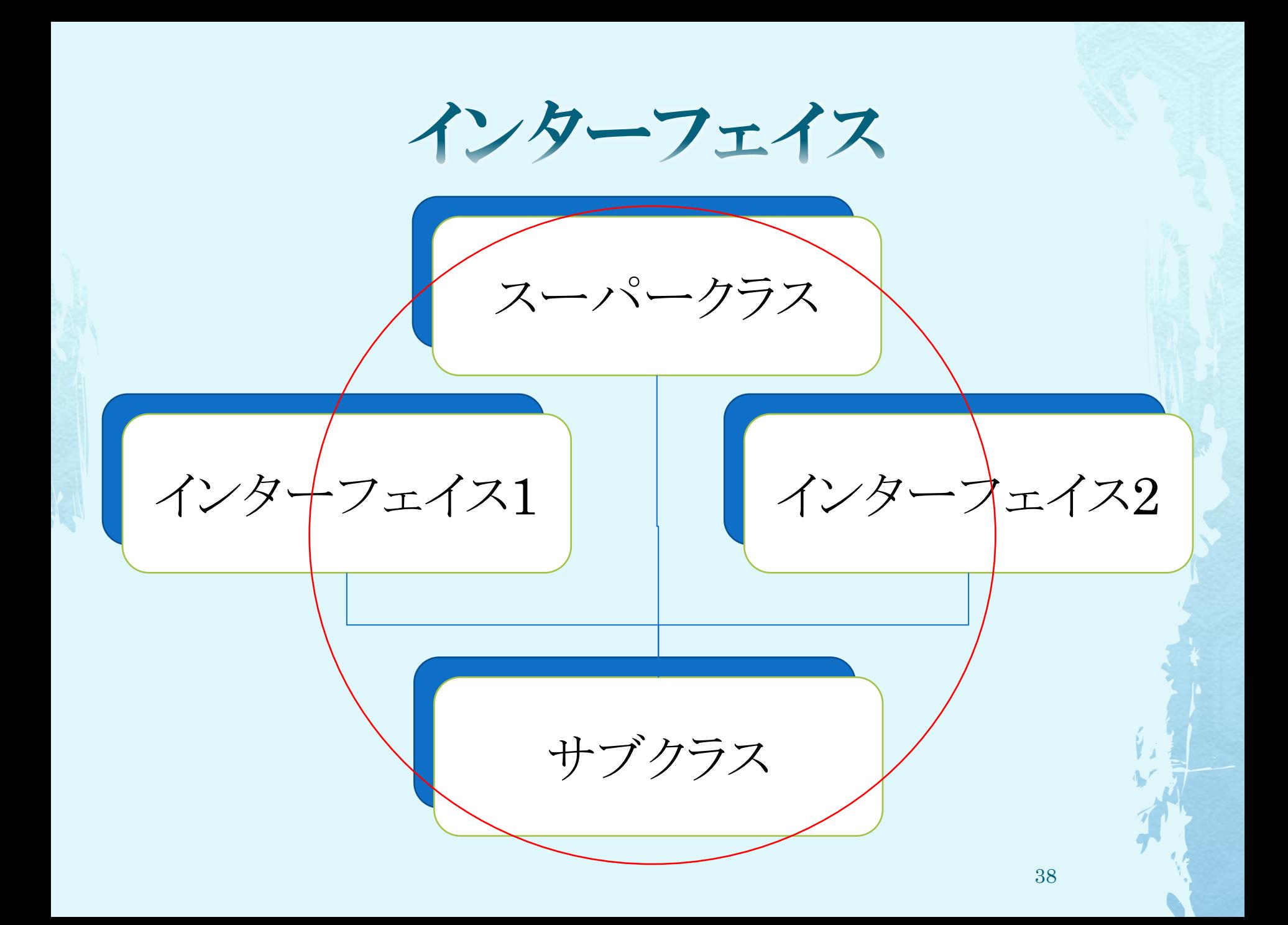

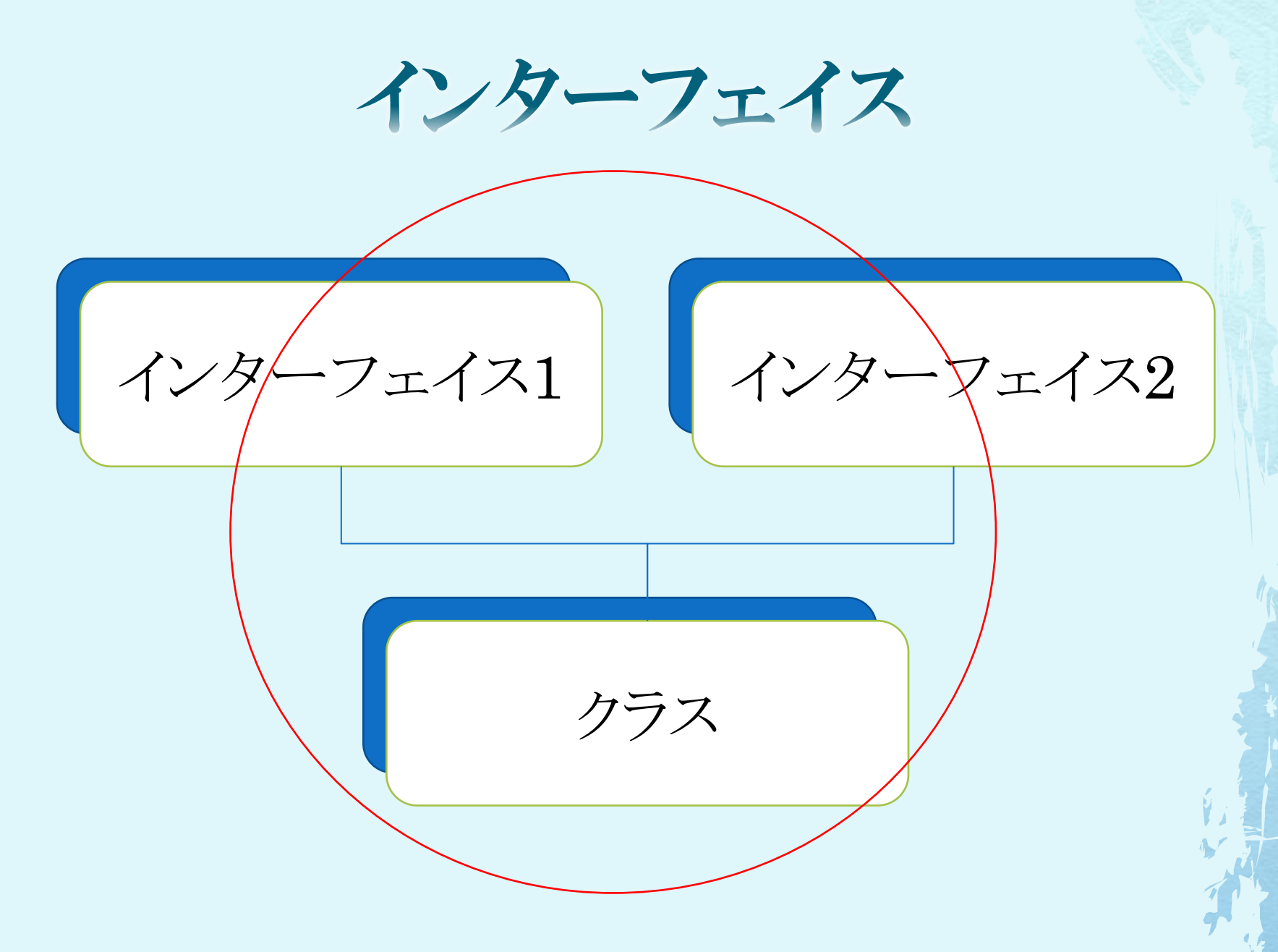

インターフェイス

●なぜ、インターフェイスを使うのか? 前頁より、implementsの場合はいくつでもイ ンターフェイスを実装できる。 しかし、extendsの場合は一つのクラスの性質、 機能しか継承できない。

すなわち、インターフェイスを使うと多重継承 の一部を実現することが出来る。

インターフェイスの拡張

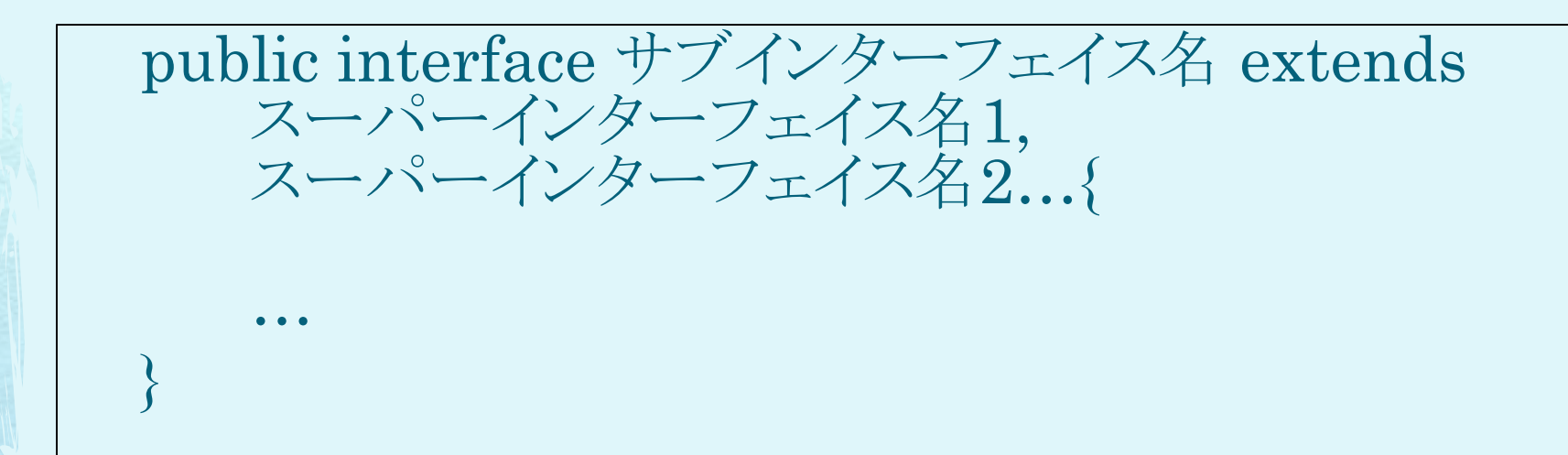

◆ インターフェイスもクラスと同様に拡張することが出来る。 拡張にはextendsを使い、いくつでも拡張できる。 ◆ クラスと同じく拡張されるほうをスーパーインターフェイス。 拡張したほうをサブインターフェイスという。

インターフェイス

 これ以降のページではJavaにもともと用意さ れている便利なインターフェイスを紹介してお きます。

 正直、自分はインターフェイスを作ったことが ないので、 インターフェイスは自分で作らず、あるものを 使えば十分だ、と思っています。

# Runnableインターフェイス

抽象メソッド

#### public void run();

- ◆ 簡単に言うと、並列処理(スレッド)のためのインターフェイ スだが、このインターフェイスを実装したからといって並 列処理(スレッド)が出来るわけではない。
- ◆ Threadオブジェクトを生成し、ターゲットに指定する必 要がある。 Thread t = new Thread(Runnableを実装したオブジェクト);
- ◆ run()メソッドに並列に行ってほしい処理を記述する。

# Listener系インターフェイス

- ◆ イベントと呼ばれるユーザー側が起こしたアクション に反応して、 それに応じたメソッドを自動的に呼び出してくれるイ ンターフェイスで、リスナーと呼ばれる。
- ◆ 利用する場合、まずリスナーを登録しなければなら ない。
- ◆ 紹介するもの以外にもたくさんある。

ActionListenerインターフェイス

抽象メソッド(自分で定義しなければならないメソッド)

public void actionPerformed(ActionEvent e);

- ◆ボタンが押されたとき、テキストフィールドでEnterが 押されたときに何かしたい、という場合に実装するイ ンターフェイス。
- ◆ 上記のアクションが起こると、自動的に actionPerformed()メソッドが呼ばれ、変数eにその アクションの情報が格納されている。

## KeyListenerインターフェイス 抽象メソッド

public void keyTyped(KeyEvent e); public void keyPressed(KeyEvent e); public void keyReleased(KeyEvent e);

- ◆ キーが押されたとき、keyTyped()が呼ばれる。
- ◆ Enter、Shiftなどのキーが押されたとき、keyPressed() が呼ばれる。
- ◆ 押されていたキーが離されたとき、keyReleased()が呼 ばれる。
- 変数eにどのキーが押されたかの情報が格納されている。

# MouseListenerインターフェイス

#### 抽象メソッド

public void mouseClicked(MouseEvent e); public void mouseEntered(MouseEvent e); public void mouseExited(MouseEvent e); public void mousePressed(MouseEvent e); public void mouseReleased(MouseEvent e);

◆ マウスがウィンドウに入った時、mouseEntered()が呼ば れ、出た時、mouseExited()が呼ばれる。

◆ マウスが左クリックされた時、mouseClicked()が、押し続 けられた時、mousePressed()が、押されていたのが離さ れた時、mouseReleased()がそれぞれ呼ばれる。

### MouseWheelListenerインターフェイス

抽象メソッド

public void mouseWheelMoved(MouseEvent e);

- ◆ マウスのホイールが回された時、 mouseWheelMoved()が呼ばれる。
- 変数eに左右どちらの方向に回されたかの情報が格 納されている。

## MouseMotionListenerインターフェイス

#### 抽象メソッド

public void mouseDragged(MouseEvent e); public void mouseMoved(MouseEvent e);

◆ マウスがドラッグしていて、マウスが動いた時に mouseDragged()が呼ばれる。

 マウスがウィンドウ内で動いた時にmouseMoved() が呼ばれる。

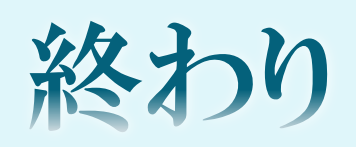